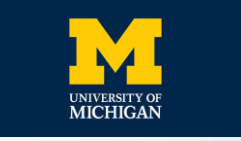

**PRINCETON** 

**UNIVERSITY** 

**THECITIZENLAB** 

### **Network Measurement Methods for Locating and Examining Censorship Devices**

ACM CoNEXT 2022

**Ram Sundara Raman\*, Mona Wang\***, Jakub Dalek, Jonathan Mayer, Roya Ensafi

6 December 2022

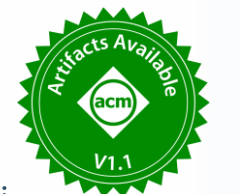

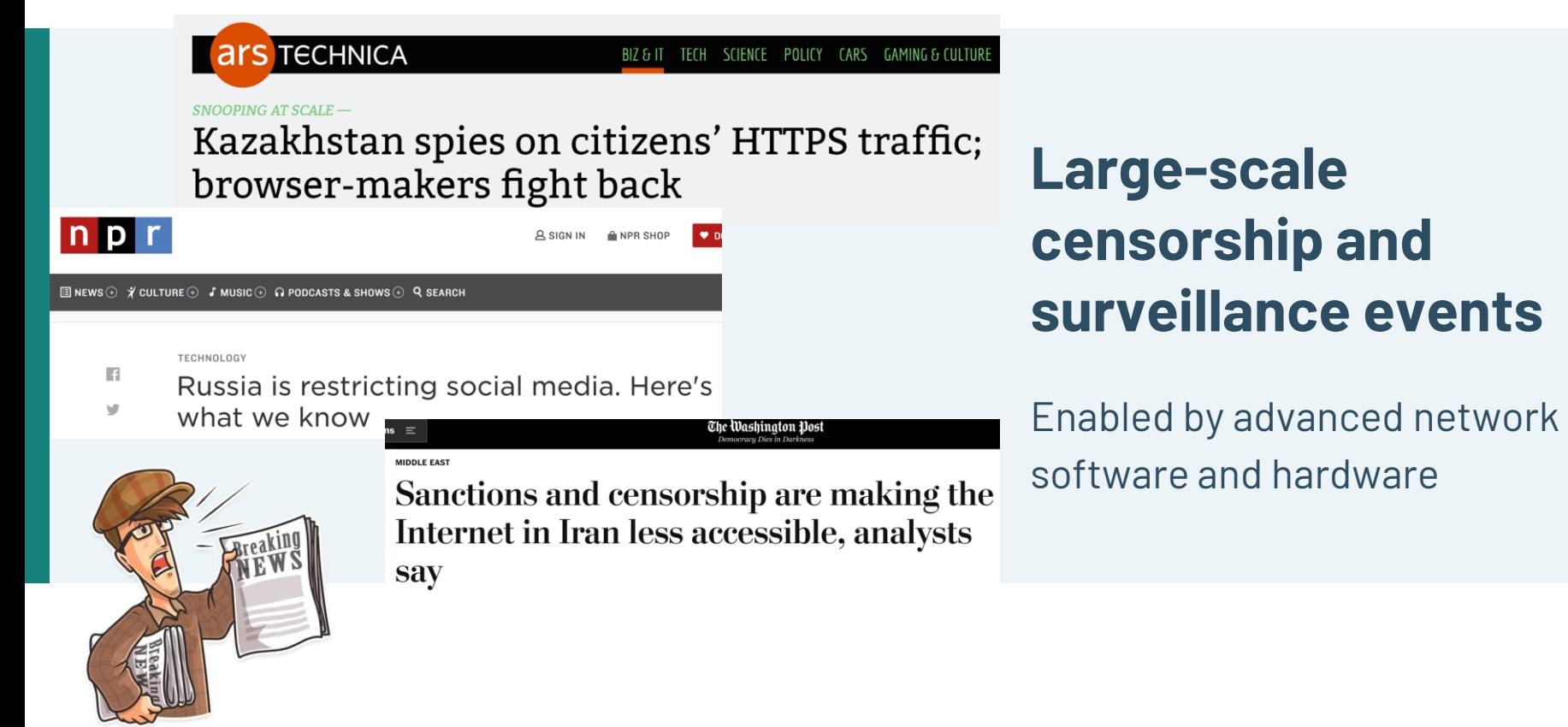

# **Netsweeper**

- Citizen Lab Identified an "**Alternative Lifestyles"** blocklist curated by Netsweeper was used by several countries such as UAE to block LGBTQ content.
- After advocacy based on Citizen Lab's findings, Netsweeper claims they have **removed the option** to block based on this category.

#### **Canadian Internet Filtering Company Says** It's Stopped 'Alternative Lifestyles' **Censorship**

The UAE was found to be blocking LGBTQ content using a pre-set category in Netsweeper's software. Amid pressure from rights groups, the company says it's disabled that category.

By Jordan Pearson Jan 21 2019, 12:25pm 1 Share Tweet & Snap

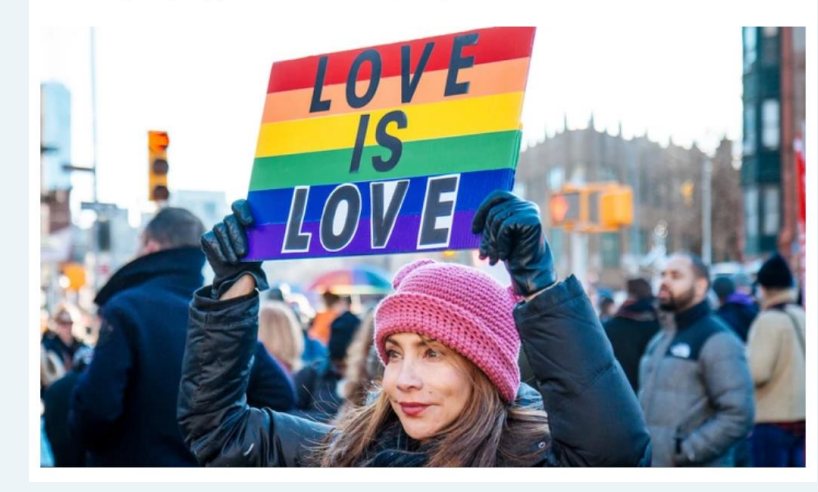

## **What and When?**

**•** Censorship Measurement Platforms

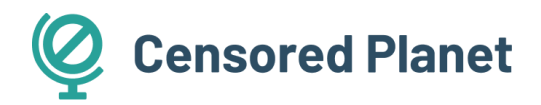

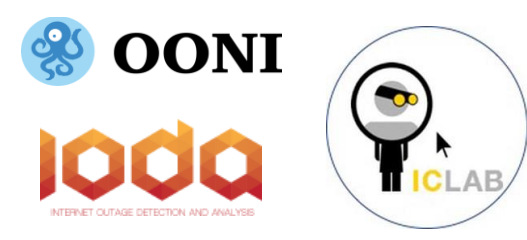

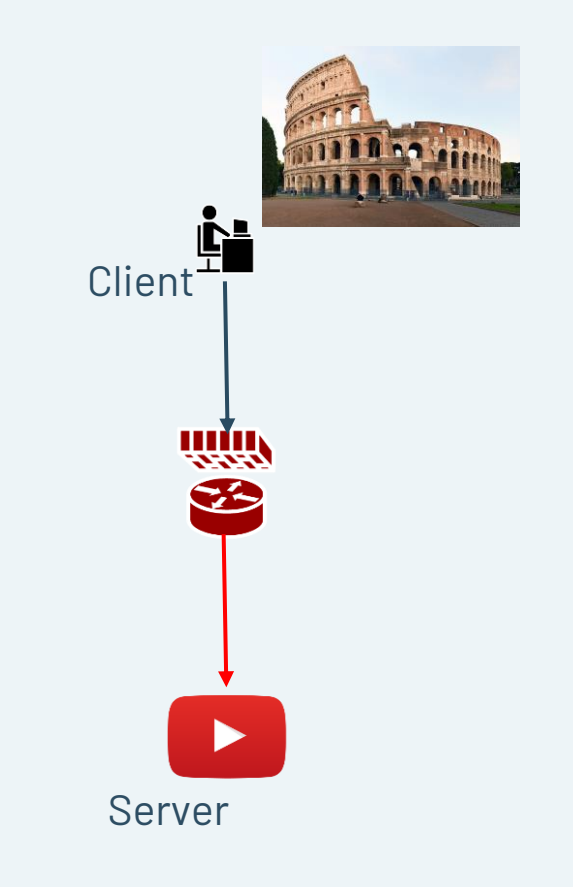

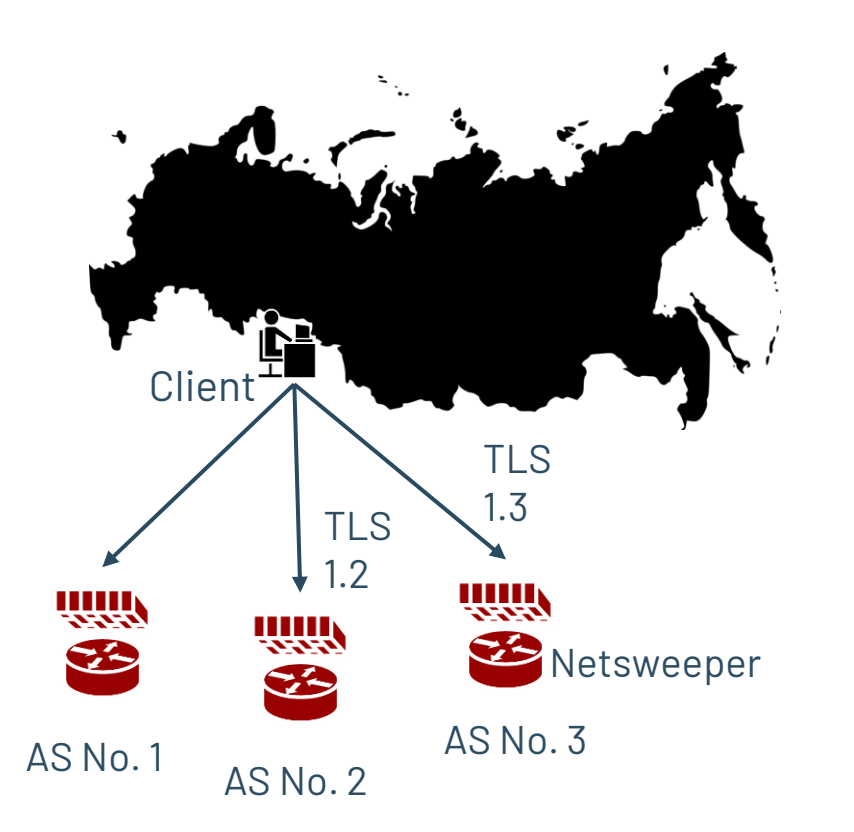

## **Who, Where and How?**

- Specific censorship systems
	- Great Firewall of China
	- Iran's national firewall
	- Russia's TSPU system

## **Challenges and Gaps**

- **1** Opaque nature of censorship
- **2** Lack of transparency

**3**

**4**

**5**

Variety of devices and censorship techniques

- Reliance on specific behaviors
- Large manual effort does not scale

# Need: **General-purpose, robust methods**

To study censorship devices

## **We built robust, reusable solutions to:**

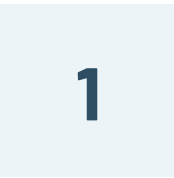

#### **Locate censorship devices**

Censorship Traceroute

**2**

#### **Identify device vendors**

Banner grabs and Clustering

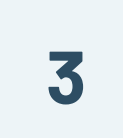

#### **Reverse-engineer censorship triggers**

Censorship Fuzzer

## **We built robust, reusable solutions to:**

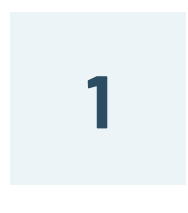

### **Locate censorship devices**

Censorship Traceroute

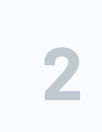

#### **Identify device vendors**

Banner grabs and Clustering

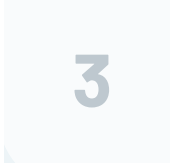

#### **Reverse-engineer censorship triggers**

Censorship Fuzzer

## **Application Traceroute Application**

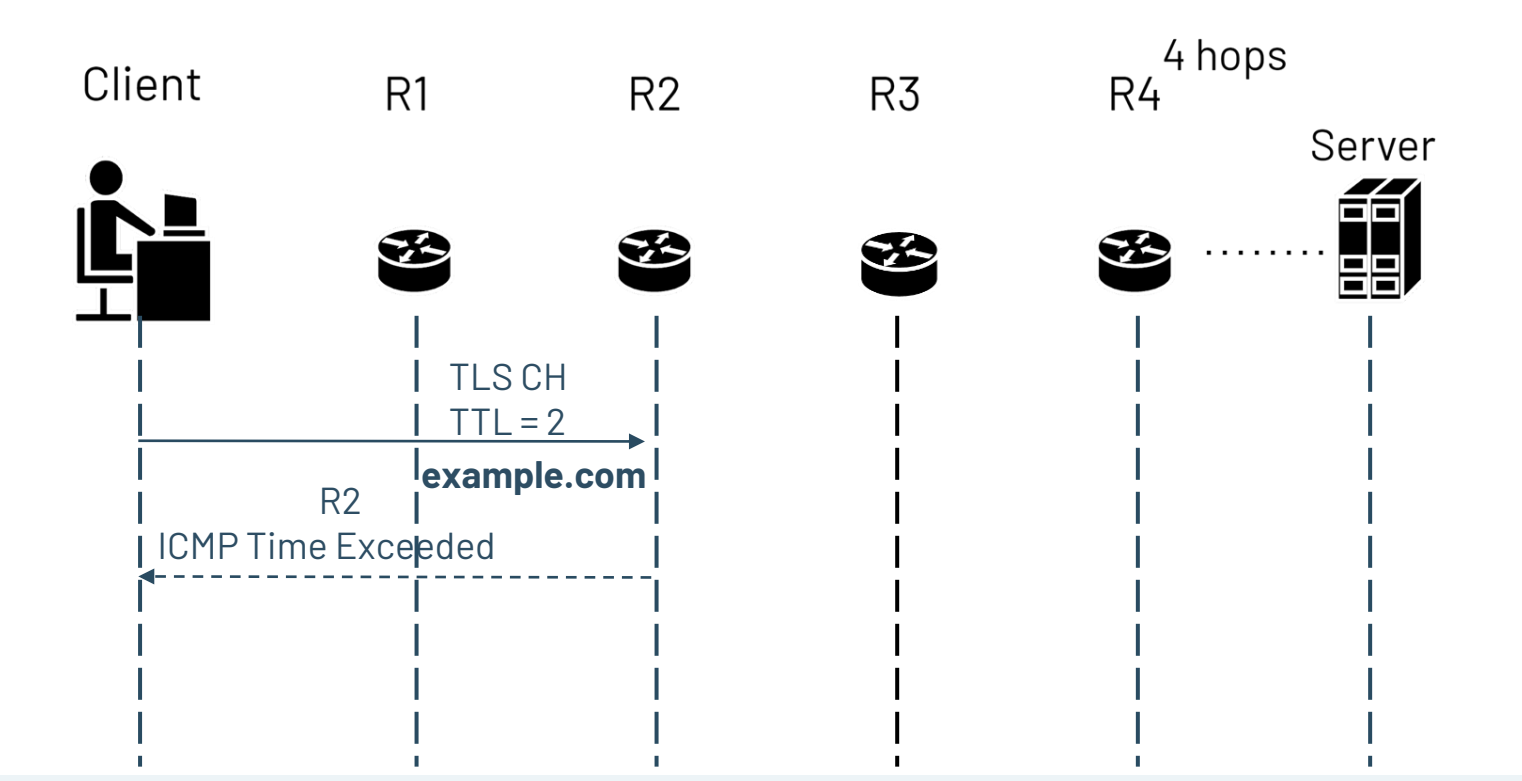

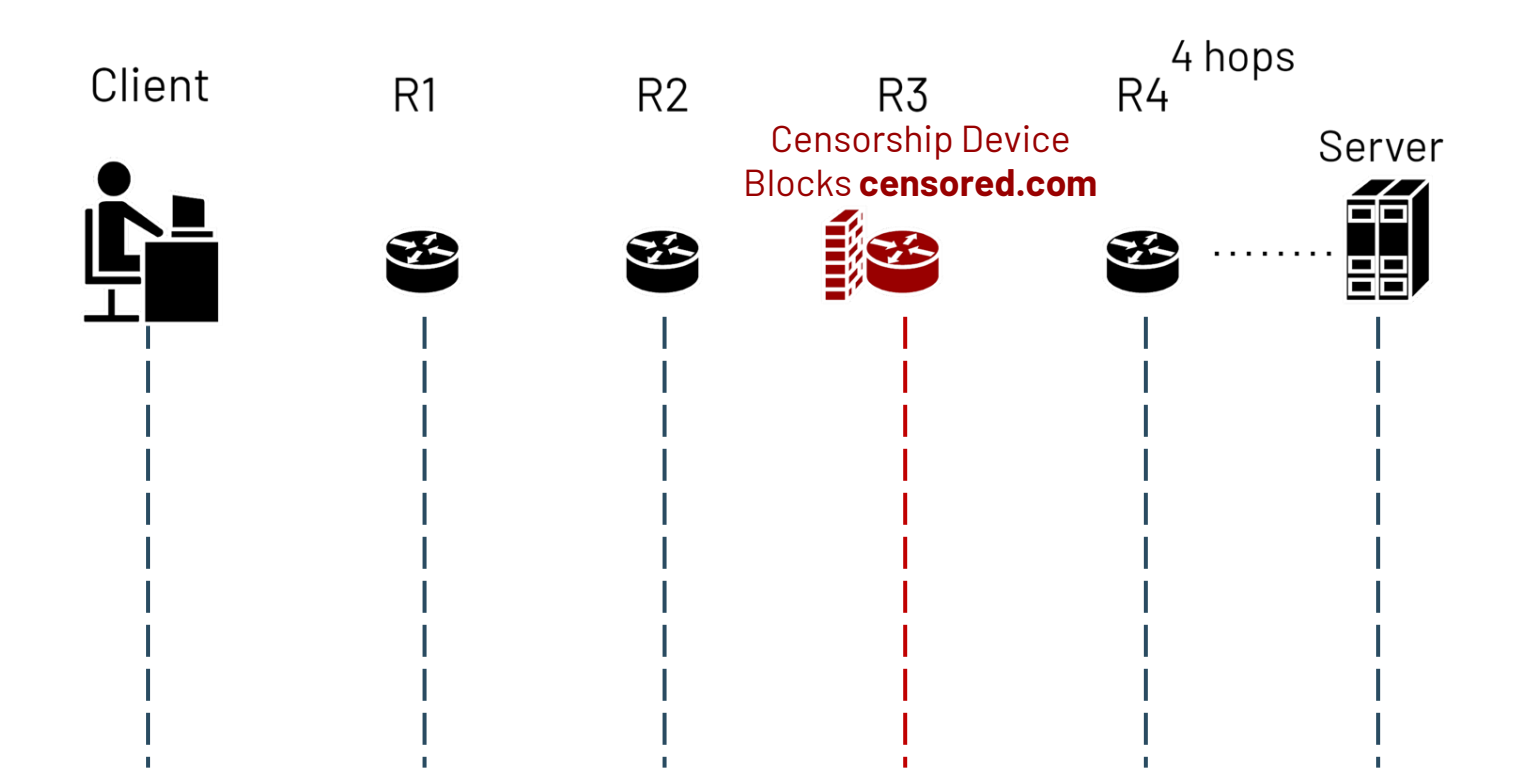

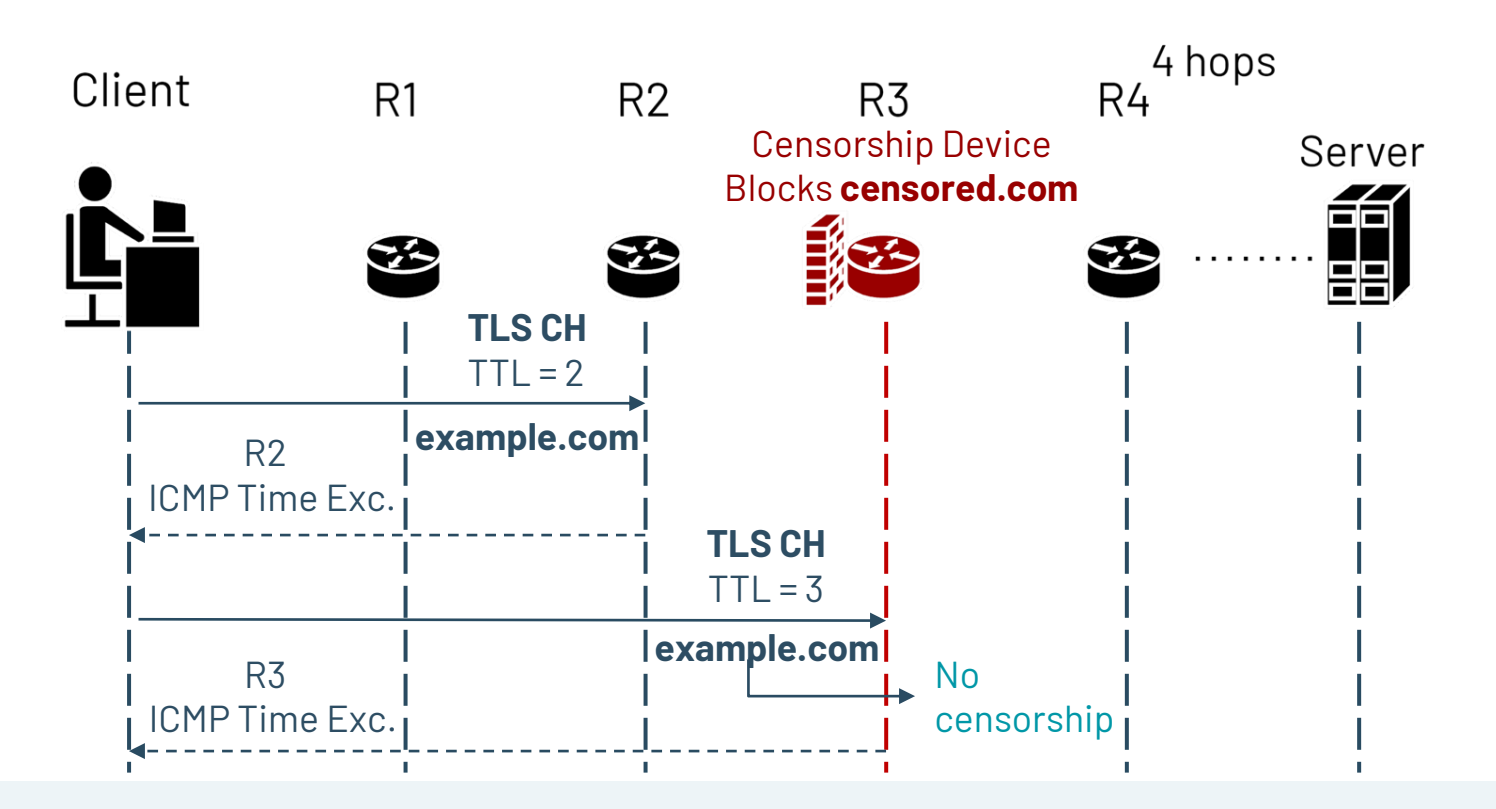

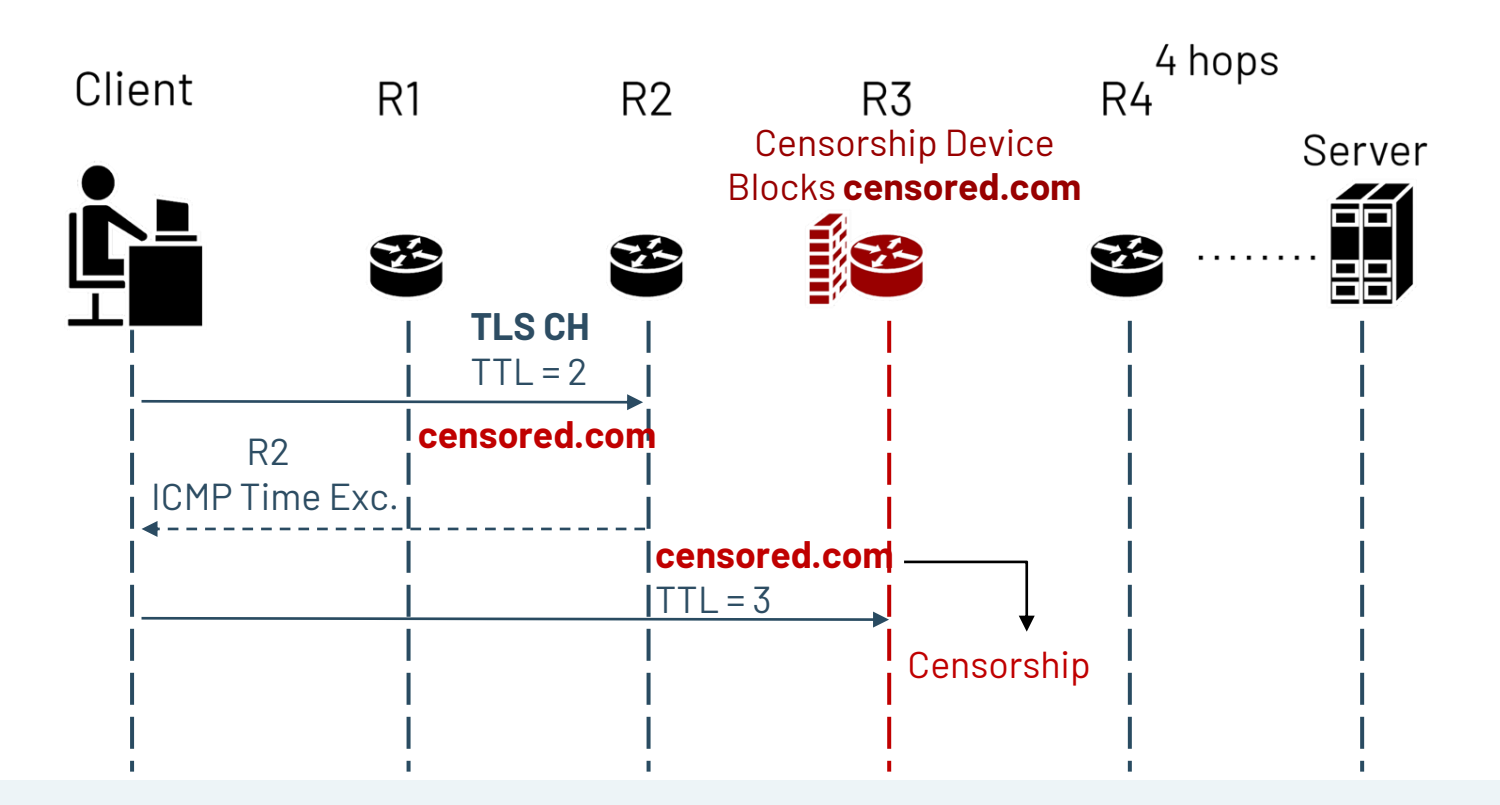

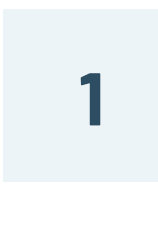

**Censorship methods: RST injection, packet drops**

**2**

**Device deployments: In-path vs On-path** 

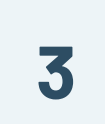

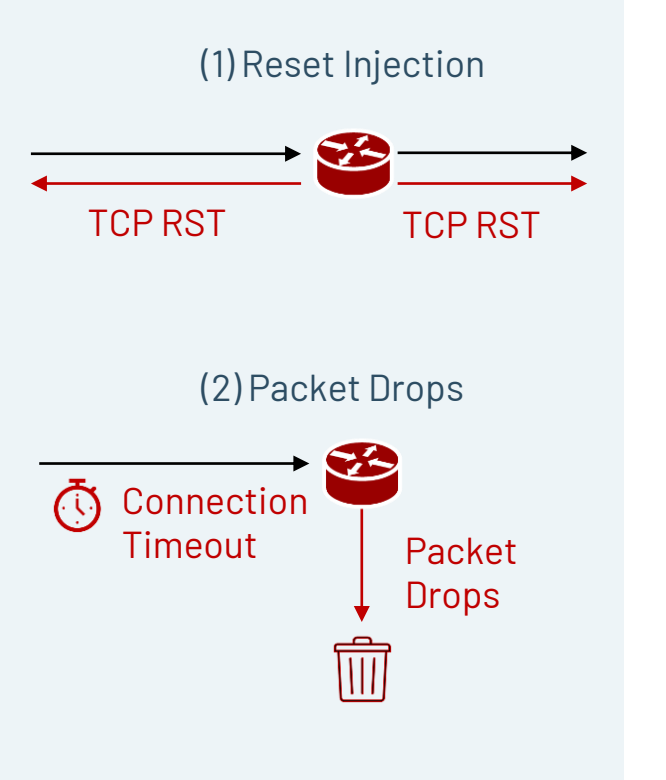

**Censorship methods: RST injection, packet drops**

**Device deployments: In-path vs On-path** 

**1**

**2**

**3**

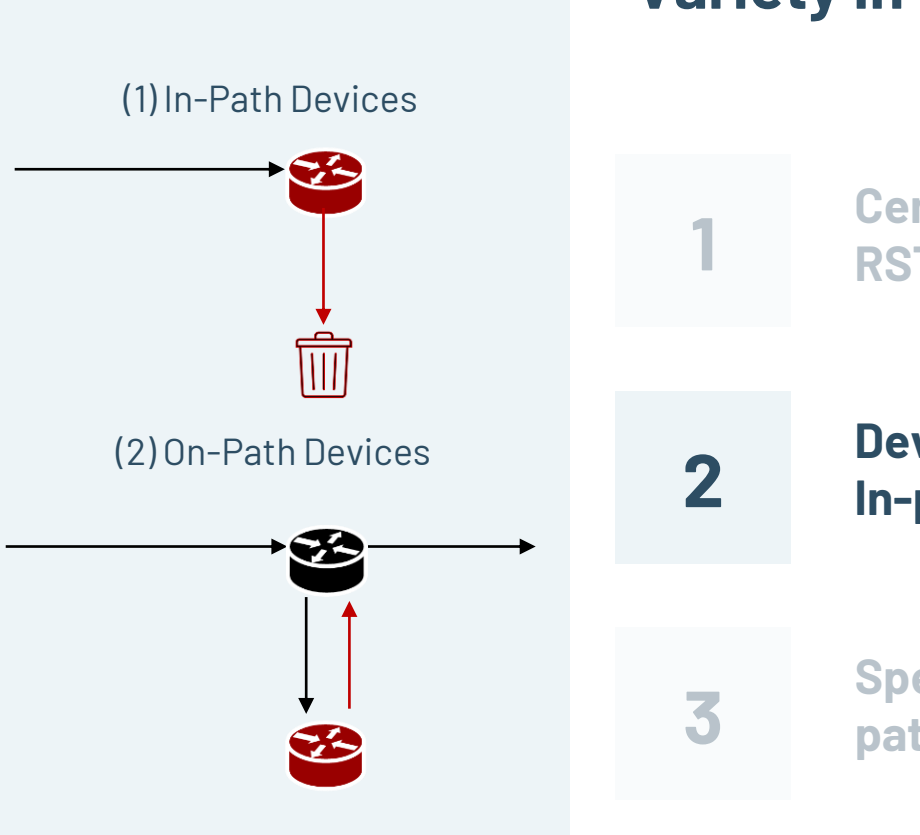

**Censorship methods: RST injection, packet drops**

**Device deployments: In-path vs On-path** 

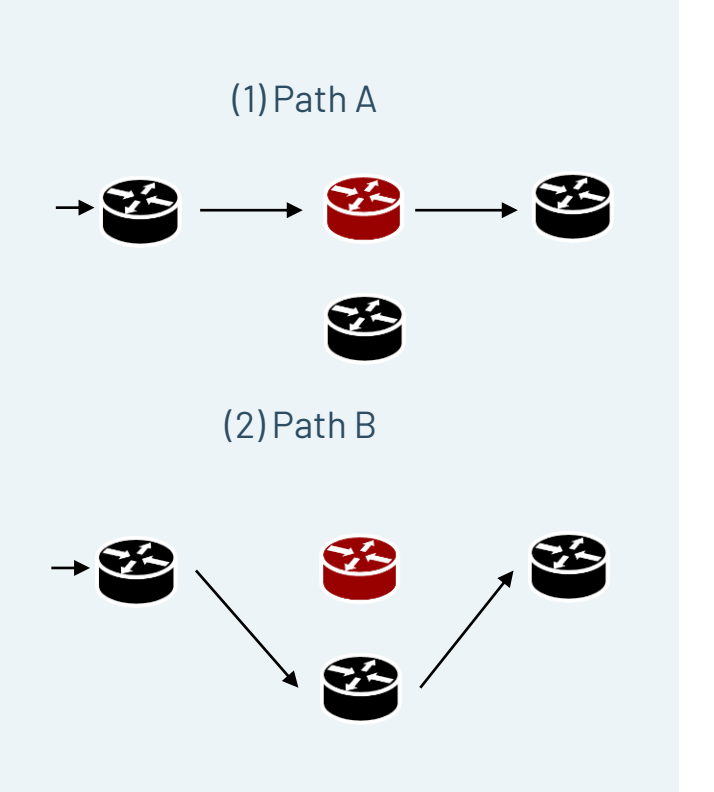

**Censorship methods: RST injection, packet drops**

**Device deployments: In-path vs On-path** 

**3**

**2**

**1**

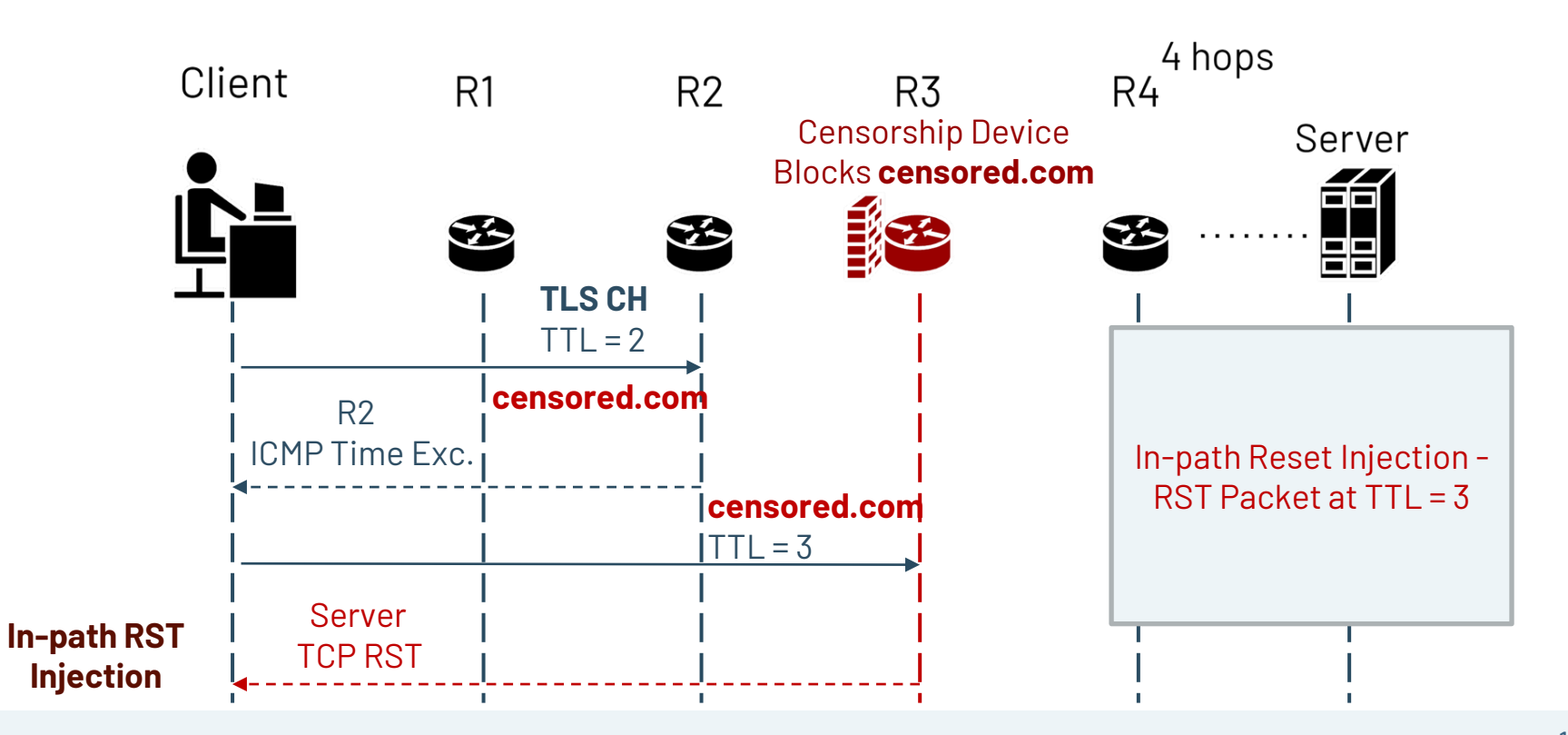

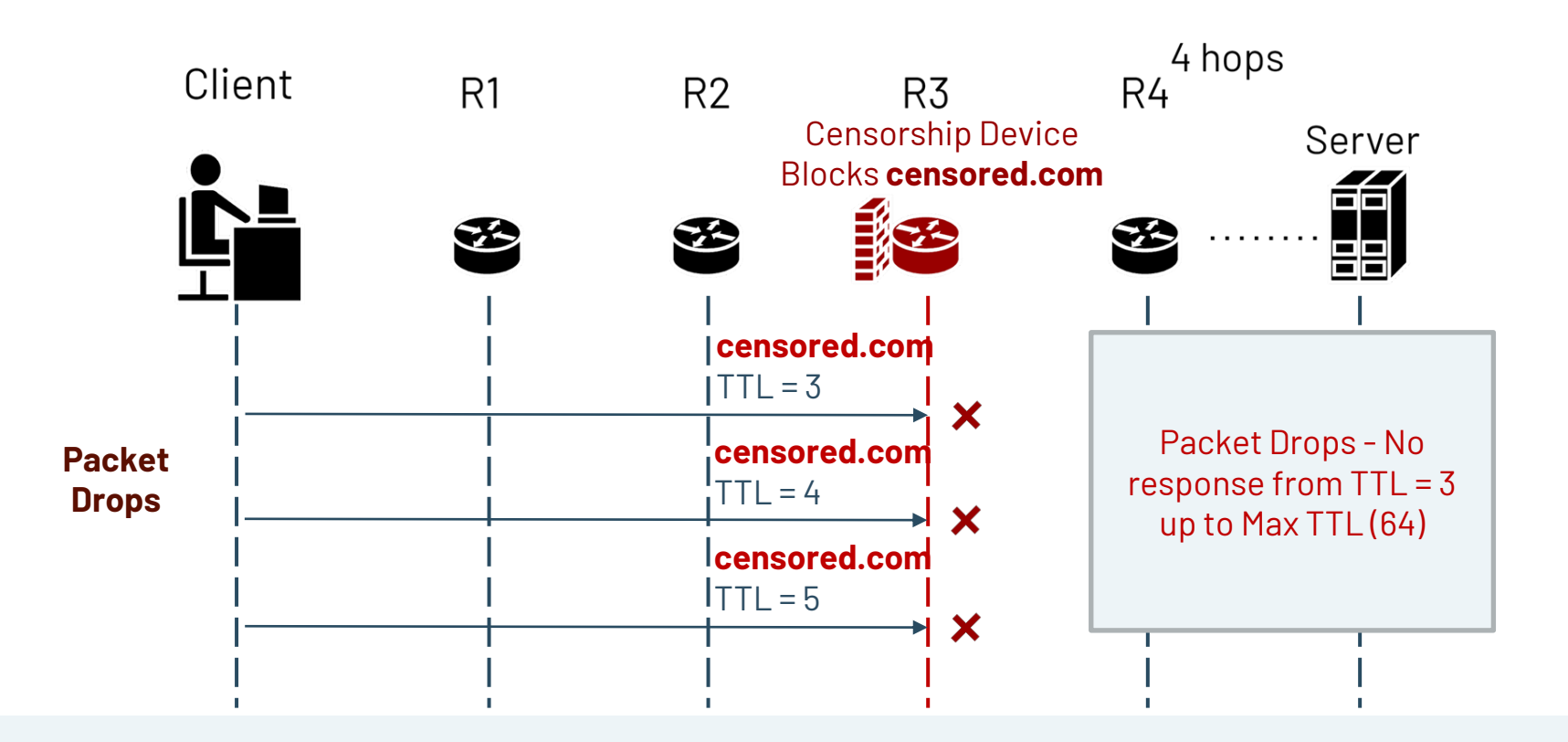

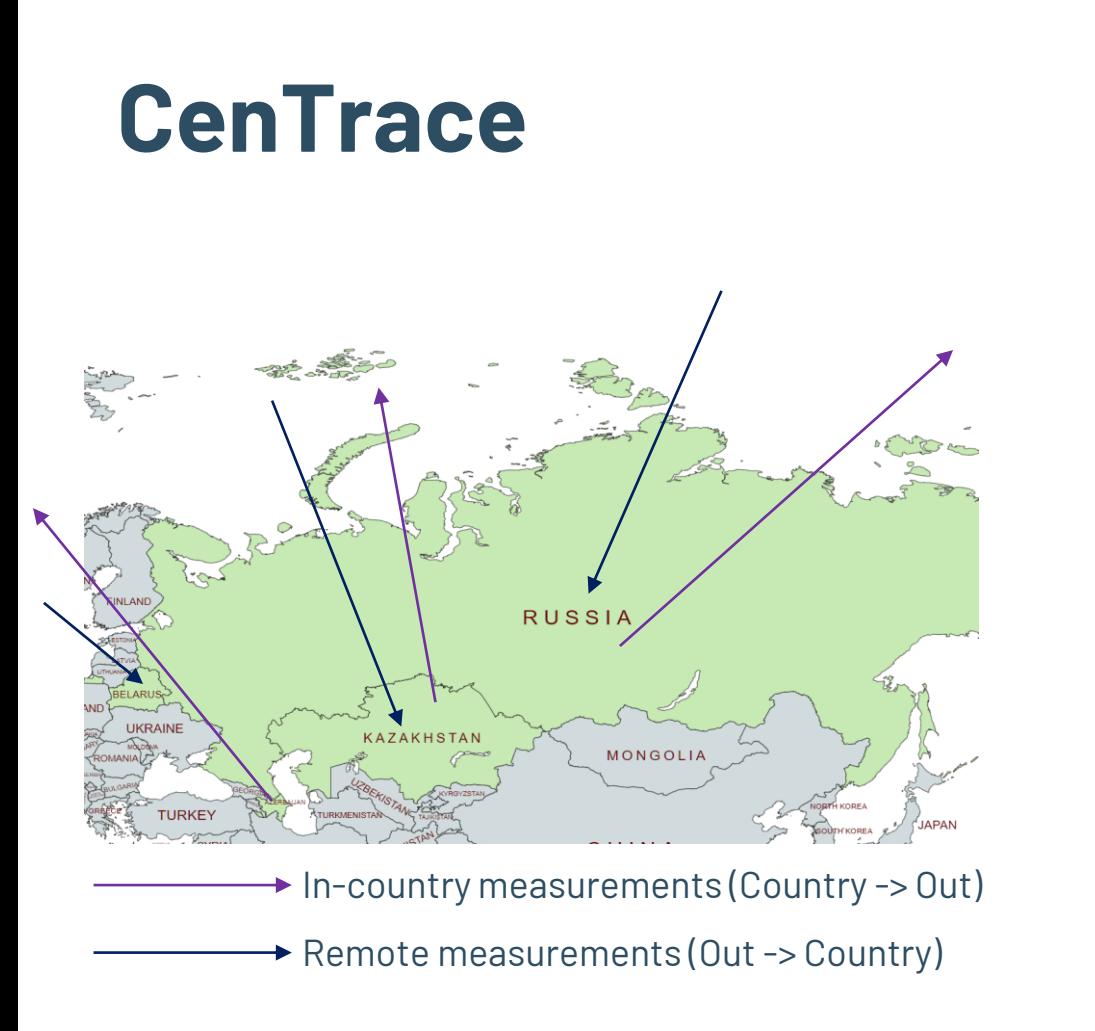

- Conduct in-country and remote measurements in Azerbaijan (AZ), Belarus (BY), Kazakhstan (KZ), Russia (RU)
- **HTTP and TLS traceroutes**

## **CenTrace: Finding Blocking Location**

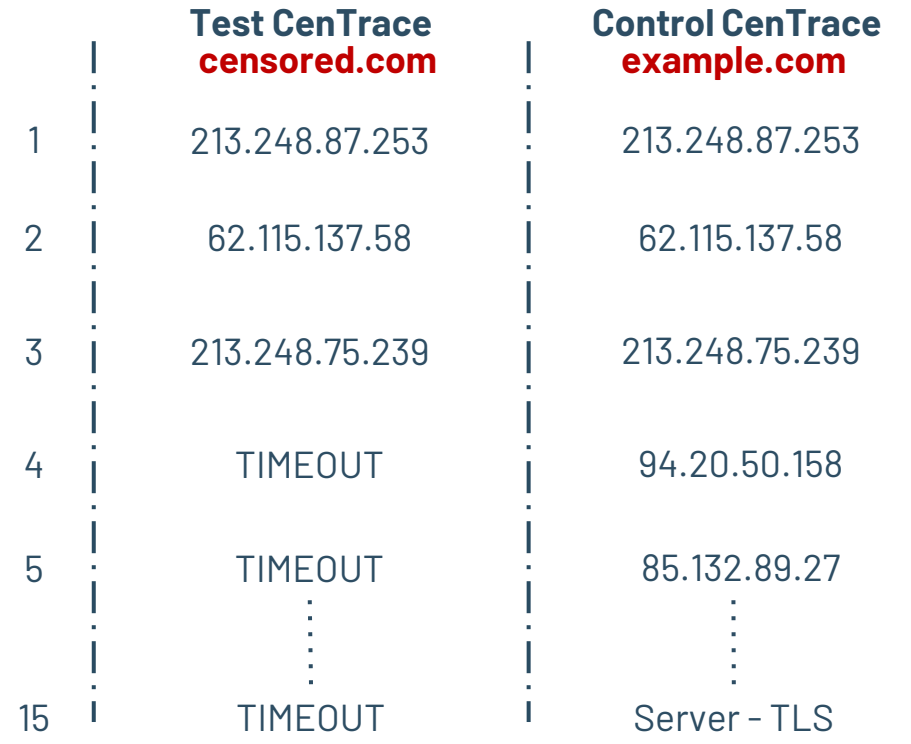

## **CenTrace: Finding Blocking Location**

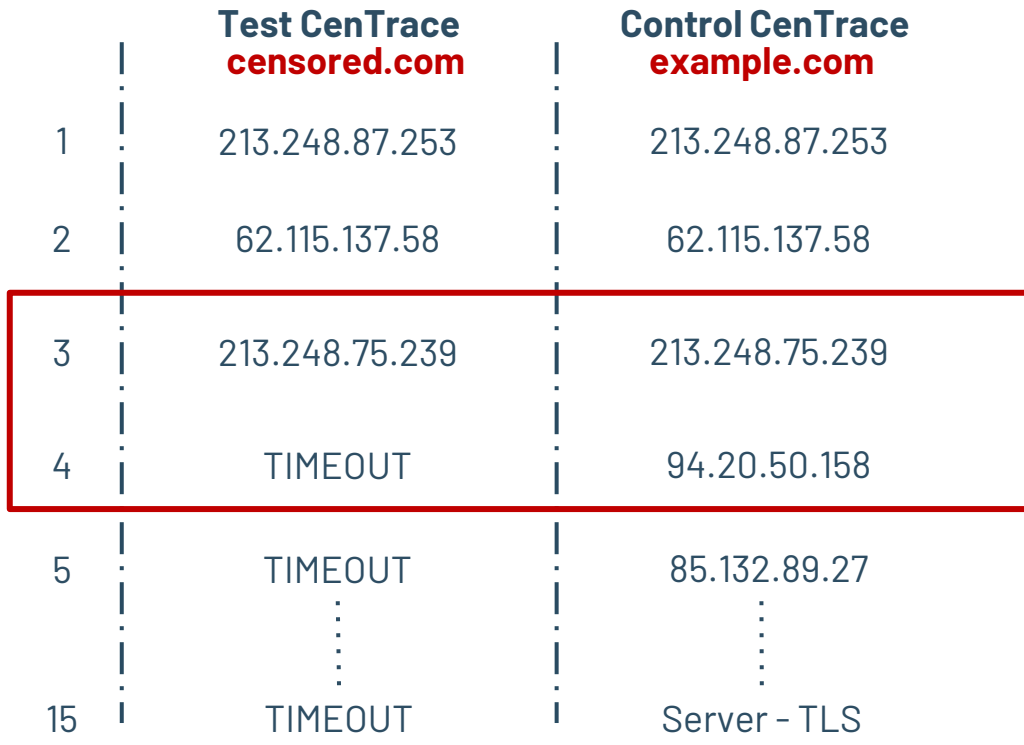

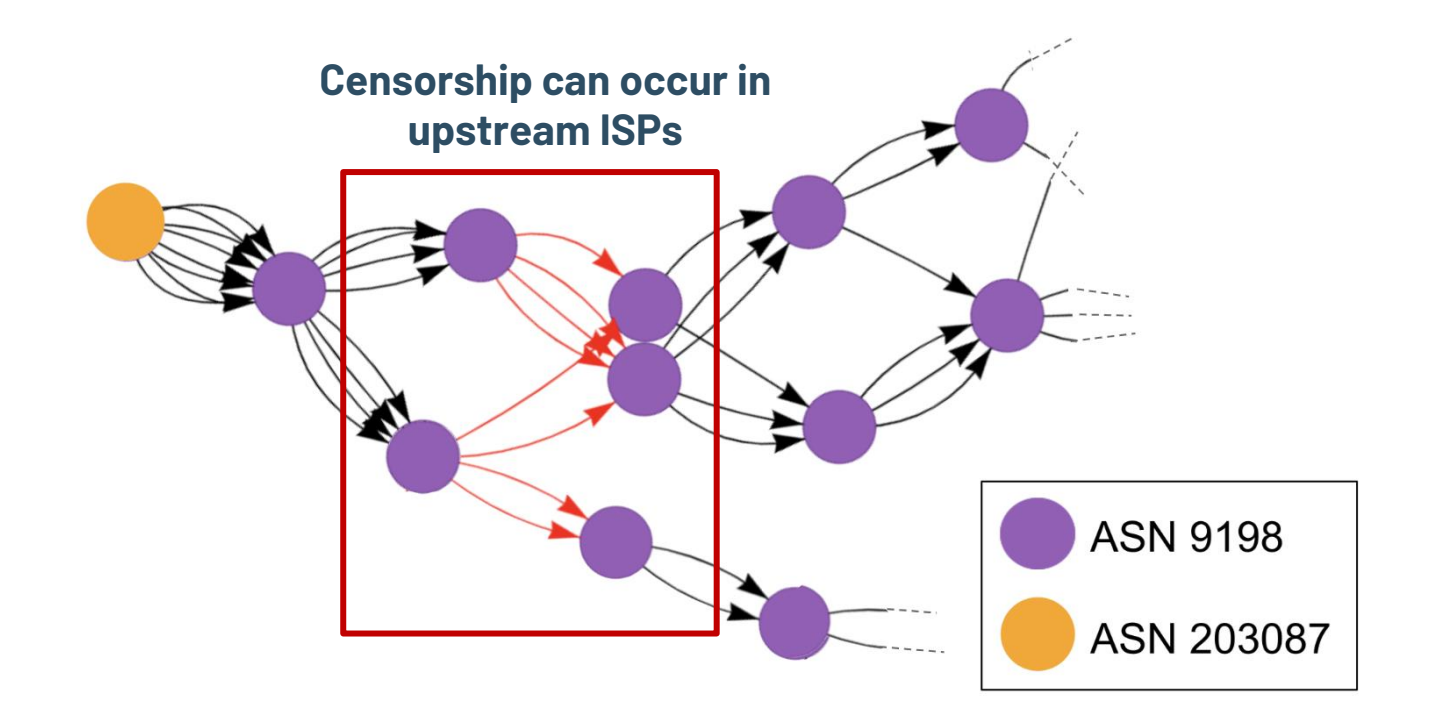

## **KZ in-country CenTrace**

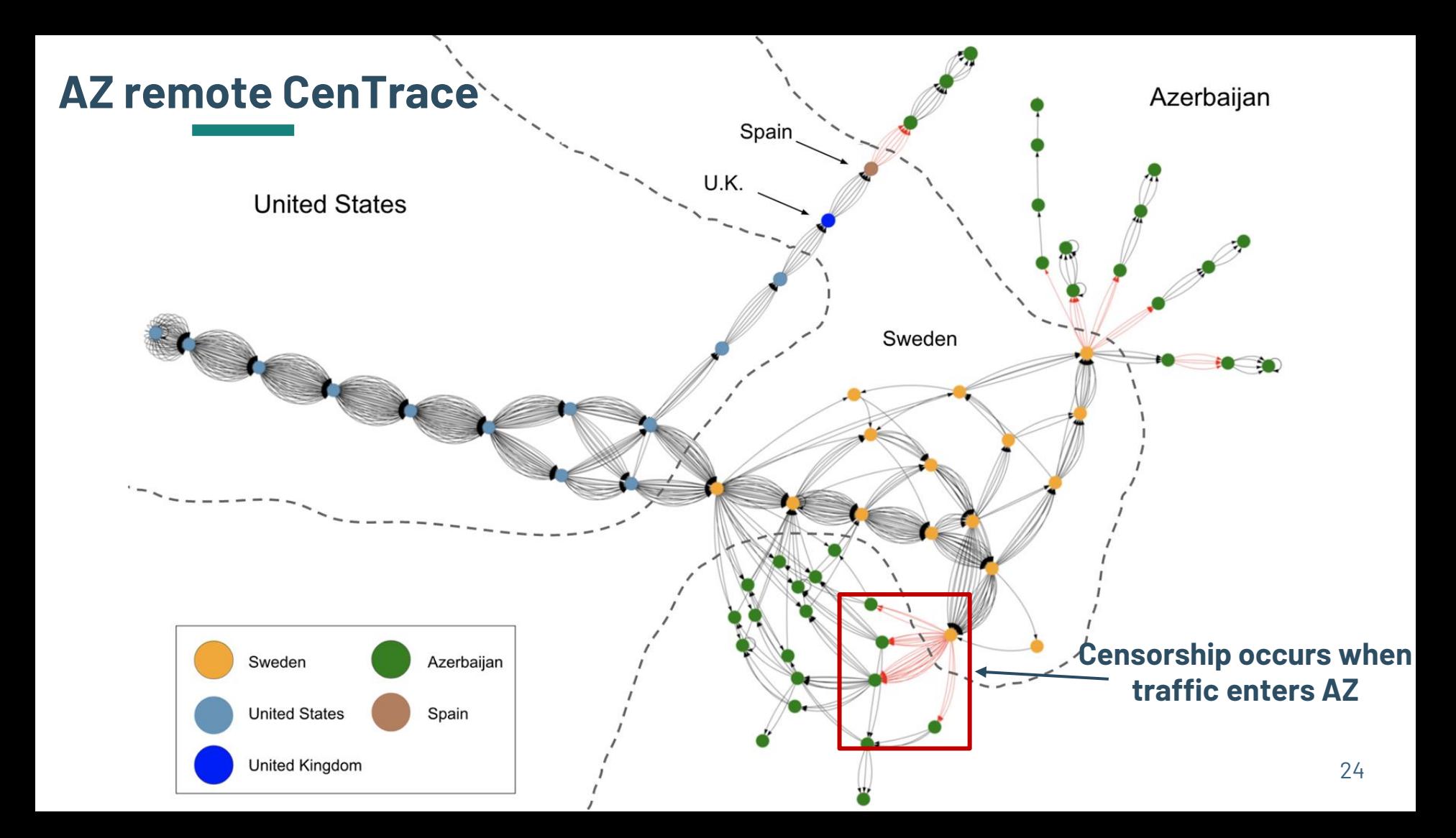

## **KZ remote CenTrace**

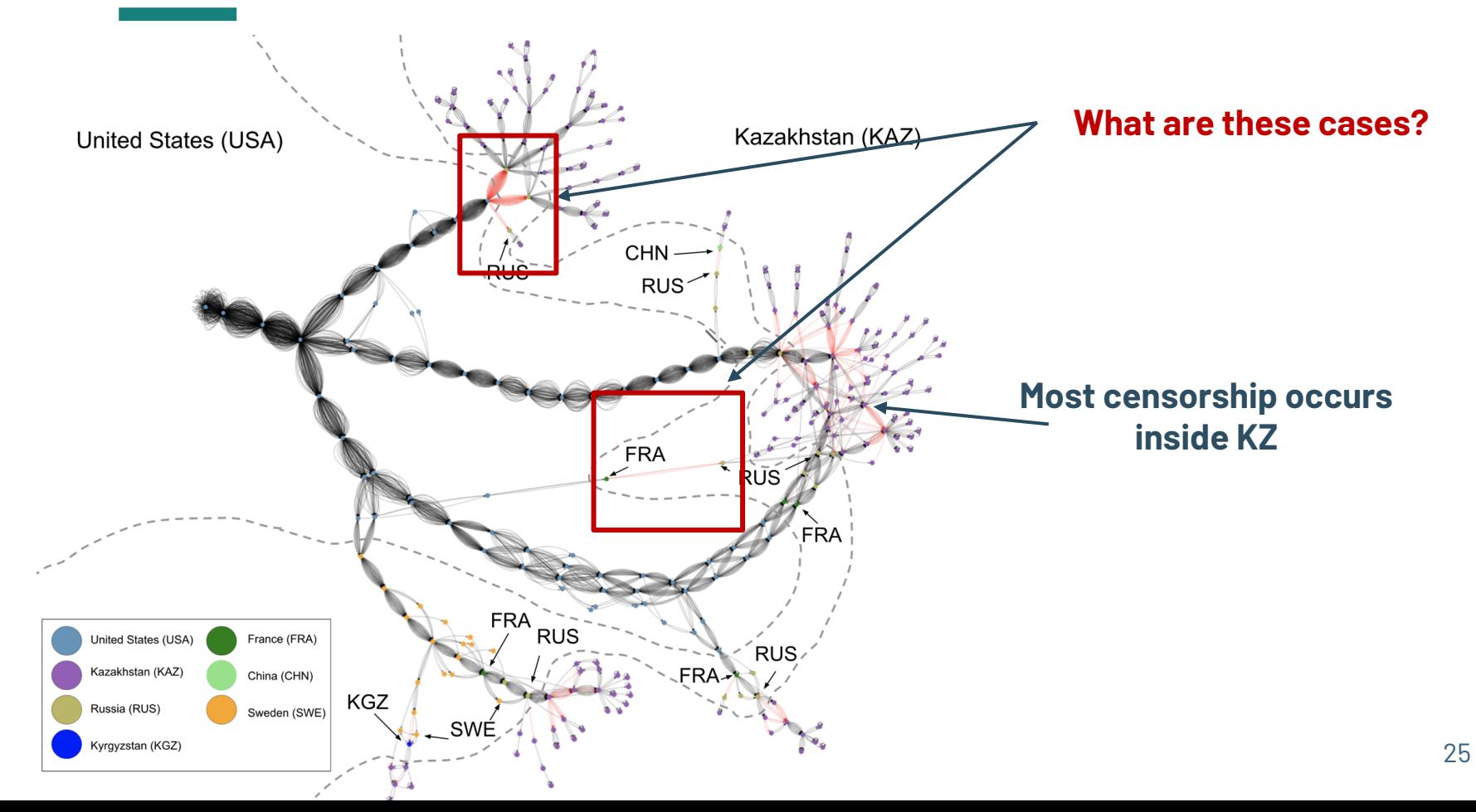

## **KZ remote CenTrace**

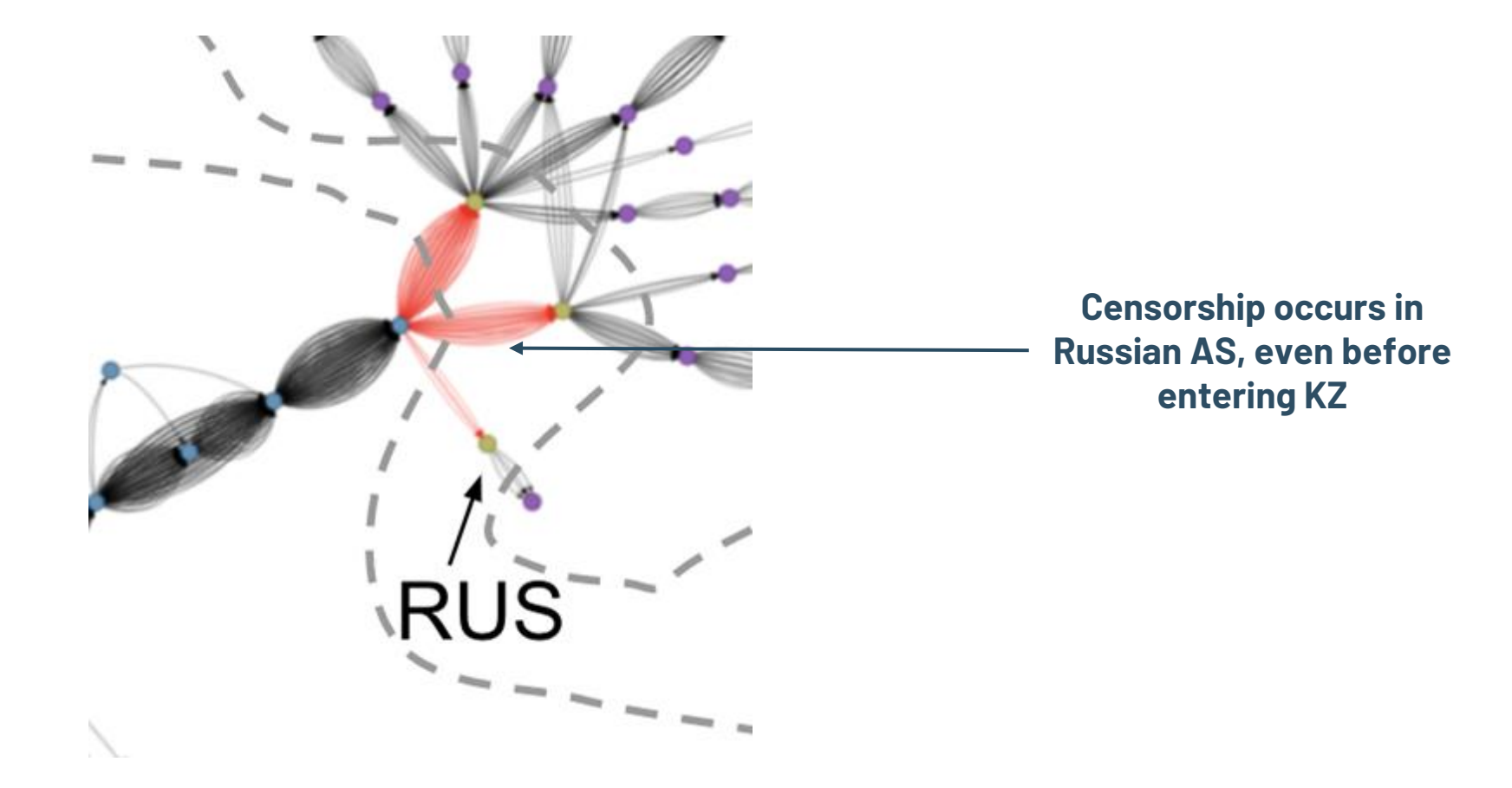

### **CenTrace Observations**

- Significant portion of remote measurements are **blocked at the endpoint,** indicate local policies
- Some devices exhibit specialized behavior such as **copying TTL values** from offending packet.
- Packet drops in Azerbaijan and Kazakhstan, Resets in Belarus and Russia

## **We built robust, reusable solutions to:**

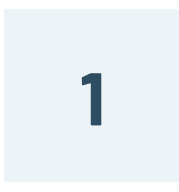

### **Locate censorship devices**

Censorship Traceroute

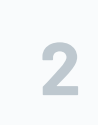

#### **Identify device vendors**

Banner grabs and Clustering

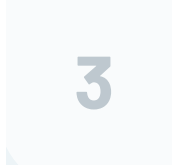

#### **Reverse-engineer censorship triggers**

Censorship Fuzzer

## **We built robust, reusable solutions to:**

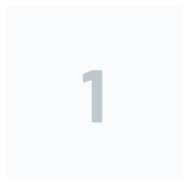

#### **Locate censorship devices**

Censorship Traceroute

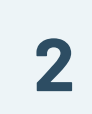

#### **Identify device vendors**

Banner grabs and Clustering

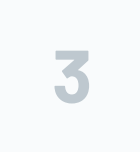

#### **Reverse-engineer censorship triggers**

Censorship Fuzzer

### **Censorship Device Banners**

![](_page_29_Figure_1.jpeg)

## **Censorship Device Banners**

- o Collect banners on:
	- HTTP
	- TLS
	- SSH
	- Telnet
	- SMTP
	- SNMPv3
- o Investigate banners manually and using fingerprint databases (Rapid7 Recog) to identify **commercial** filters

## **Censorship Device Banners**

![](_page_31_Picture_67.jpeg)

## **We built robust, reusable solutions to:**

![](_page_32_Figure_1.jpeg)

#### **Locate censorship devices**

Censorship Traceroute

![](_page_32_Picture_4.jpeg)

#### **Identify device vendors**

Banner grabs and Clustering

![](_page_32_Picture_7.jpeg)

#### **Reverse-engineer censorship triggers**

Censorship Fuzzer

## **We built robust, reusable solutions to:**

![](_page_33_Figure_1.jpeg)

#### **Locate censorship devices**

Censorship Traceroute

![](_page_33_Picture_4.jpeg)

#### **Identify device vendors**

Banner grabs and Clustering

![](_page_33_Picture_7.jpeg)

#### **Reverse-engineer censorship triggers**

Censorship Fuzzer

## **Fuzzing Strategies**

![](_page_34_Picture_1.jpeg)

![](_page_34_Picture_2.jpeg)

Server

## **Fuzzing Strategies**

![](_page_35_Figure_1.jpeg)

![](_page_36_Figure_1.jpeg)

More headers

**Other** headers

~400 fuzzing permutations

![](_page_37_Picture_116.jpeg)

![](_page_38_Picture_123.jpeg)

![](_page_39_Picture_123.jpeg)

![](_page_40_Picture_123.jpeg)

## **CenFuzz HTTP: Evasion Success Rates**

![](_page_41_Figure_1.jpeg)

## **CenFuzz TLS: Evasion Success Rates**

![](_page_42_Figure_1.jpeg)

## **We built robust, reusable solutions to:**

![](_page_43_Figure_1.jpeg)

#### **Locate censorship devices**

Censorship Traceroute

![](_page_43_Picture_4.jpeg)

#### **Identify device vendors**

Banner grabs and Clustering

![](_page_43_Picture_7.jpeg)

#### **Reverse-engineer censorship triggers**

Censorship Fuzzer

Study similarities between censorship devices

## **We built robust, reusable solutions to:**

## Censorship Traceroute **Locate censorship devices** Banner grabs and Clustering **Identify device vendors** Censorship Fuzzer **Reverse-engineer censorship triggers 1 2 3**

![](_page_45_Figure_0.jpeg)

### **Clustering Devices**

![](_page_46_Figure_1.jpeg)

### **Clustering Devices**

**Devices within the same country/ISP form tight clusters**

![](_page_47_Figure_2.jpeg)

### **Clustering Devices**

**Clusters with devices from different countries have same features, indicating crosscountry deployment**

![](_page_48_Figure_2.jpeg)

# Our code and data are fully open-source

![](_page_49_Picture_1.jpeg)

<https://github.com/censoredplanet/CenTrace> <https://github.com/censoredplanet/CenFuzz>

![](_page_49_Picture_3.jpeg)

Censored Planet report - <https://censoredplanet.org/censorship-devices> OTF report - <https://www.opentech.fund/news/>

![](_page_49_Picture_5.jpeg)

Highlighting policy gaps Assisting censorship research

## **What's Next?**

- Integrate CenTrace, CenFuzz into Censored Planet, OONI
- Expanded CenTrace: how many end hosts are behind each of the devices?
- Study censorship devices in more countries
- Improve ground truth

## **Key Takeaways**

- Location of censorship is important: **frequently occurs in upstream ISPs or even in other countries**
- Devices can be deployed with different properties: **in-path, onpath, packet drops, copy TTL values**
- **Banners** on popular protocols are useful for identification
- The censorship triggers and other features are **device- or deployment-specific** and can be used to fingerprint them

# Key Takeaways

- Location of censorship is important **frequently occurs in upstream ISPs or even in other countries**
- Devices can be deployed with different properties **in-path, on-path, packet drops, copy TTL values**
- **Banners** on popular protocols are useful for identification
- The censorship triggers and other features are **device- or deployment-specific** and can be used to fingerprint or identify them

# Thank you!

# Questions?

Reach out to us at [ramaks@umich.edu](mailto:ramaks@umich.edu) and [monaw@princeton.edu](mailto:monaw@princeton.edu) https://censoredplanet.org/censorship-devices

# Need more info?

https://censoredplanet.org/censorship-devices

### **Previous Studies**

Location

GFW [Marczak et al. (2015), Xu et al. (2011)]

Russia's TSPU [Xue et al. (2021)] Kazakhstan's HTTPS interception system [Sundara Raman et al. (2020)] Iran [routeviz]

**Triggers** 

![](_page_54_Figure_5.jpeg)

Circumvention [Bock et al. (2019), Li et al. (2017)] Fuzzing [Jermyn et al. (2017)]

### **Identity**

![](_page_54_Picture_8.jpeg)

Network Signatures [Planet Netsweeper (2018), Planet Blue Coat (2013), Bad Traffic (2018), Dalek et al. (2013)] Blockpages [Sundara Raman et al. (2020)]

![](_page_55_Figure_1.jpeg)

![](_page_56_Figure_1.jpeg)

### **CenTrace Measurements**

![](_page_57_Picture_121.jpeg)

**Block Types: TCP RST injection, Blockpage injection, Packet Drops**

## **BY remote CenTrace**

![](_page_58_Picture_1.jpeg)

![](_page_59_Picture_140.jpeg)

![](_page_60_Picture_99.jpeg)

![](_page_60_Figure_2.jpeg)

![](_page_61_Picture_139.jpeg)

![](_page_61_Figure_4.jpeg)

![](_page_62_Picture_140.jpeg)

![](_page_63_Figure_1.jpeg)

![](_page_64_Figure_1.jpeg)

![](_page_65_Figure_1.jpeg)

![](_page_66_Figure_1.jpeg)

![](_page_67_Figure_1.jpeg)

## **Fuzzing Strategies: TLS**

```
Handshake Header
            Handshake Type (Client Type)
            Length
Version
Client Random
Session ID
Cipher Suites Length
Cipher Suites
Compression Methods
Extensions Length
Extension
            Type: server_name
            Length
            Server Name Indication Extension
                         Server Name list length
                         Server Name Type: host_name
                         Server Name Length
                         Server Name: www.example.com
                       TLS Version
                         List of Cipher 
                         Suites
                                                               Server Name
```
## **Traceroute**

### IPv4 Header

![](_page_69_Figure_2.jpeg)